SAP ABAP table P0225 {HR Master Record for Infotype 0225 (Company Cars GB 2)}

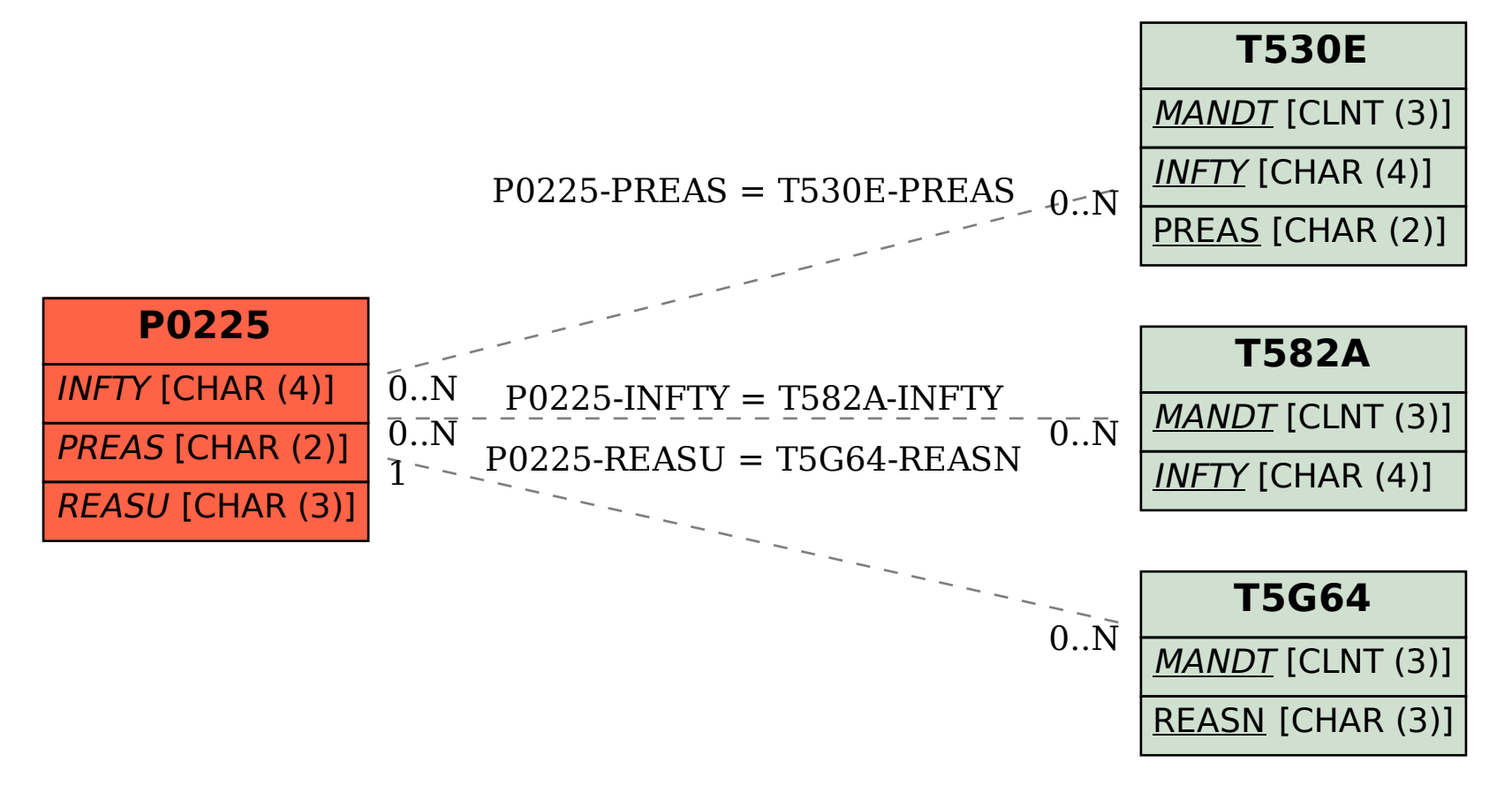